# **Read Me First Router Software 11.02 Site Manager 5.02**

Router Software Version 11.02 Site Manager Software Version 5.02

Part No. 114092 Rev. C June 1997

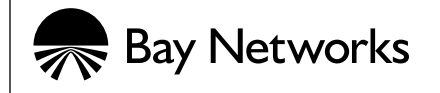

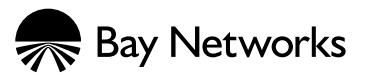

4401 Great America Parkway 8 Federal Street Santa Clara, CA 95054 Billerica, MA 01821

### **Copyright © 1988–1997 Bay Networks, Inc.**

All rights reserved. Printed in the USA. June 1997.

The information in this document is subject to change without notice. The statements, configurations, technical data, and recommendations in this document are believed to be accurate and reliable, but are presented without express or implied warranty. Users must take full responsibility for their applications of any products specified in this document. The information in this document is proprietary to Bay Networks, Inc.

The software described in this document is furnished under a license agreement and may only be used in accordance with the terms of that license. A summary of the Software License is included in this document.

#### **Restricted Rights Legend**

Use, duplication, or disclosure by the United States Government is subject to restrictions as set forth in subparagraph (c)(1)(ii) of the Rights in Technical Data and Computer Software clause at DFARS 252.227-7013.

#### **Notice for All Other Executive Agencies**

Notwithstanding any other license agreement that may pertain to, or accompany the delivery of, this computer software, the rights of the United States Government regarding its use, reproduction, and disclosure are as set forth in the Commercial Computer Software-Restricted Rights clause at FAR 52.227-19.

#### **Trademarks of Bay Networks, Inc.**

ACE, AFN, AN, BCN, BLN, BN, BNX, CN, FN, FRE, GAME, LN, Optivity, PPX, Bay Networks, SynOptics, SynOptics Communications, Wellfleet and the Wellfleet logo are registered trademarks and Advanced Remote Node, ANH, ARN, ASN, Bay•SIS, BayStack, BayStream, BCNX, BLNX, EZ Install, EZ Internetwork, EZ LAN, IP AutoLearn, PathMan, PhonePlus, Quick2Config, RouterMan, SN, SPEX, Switch Node, Bay Networks Press, the Bay Networks logo and the SynOptics logo are trademarks of Bay Networks, Inc.

#### **Third-Party Trademarks**

All other trademarks and registered trademarks are the property of their respective owners.

#### **Statement of Conditions**

In the interest of improving internal design, operational function, and/or reliability, Bay Networks, Inc. reserves the right to make changes to the products described in this document without notice.

Bay Networks, Inc. does not assume any liability that may occur due to the use or application of the product(s) or circuit layout(s) described herein.

Portions of the code in this software product are Copyright © 1988, Regents of the University of California. All rights reserved. Redistribution and use in source and binary forms of such portions are permitted, provided that the above copyright notice and this paragraph are duplicated in all such forms and that any documentation, advertising materials, and other materials related to such distribution and use acknowledge that such portions of the software were developed by the University of California, Berkeley. The name of the University may not be used to endorse or promote products derived from such portions of the software without specific prior written permission.

#### SUCH PORTIONS OF THE SOFTWARE ARE PROVIDED "AS IS" AND WITHOUT ANY EXPRESS OR IMPLIED WARRANTIES, INCLUDING, WITHOUT LIMITATION, THE IMPLIED WARRANTIES OF MERCHANTABILITY AND FITNESS FOR A PARTICULAR PURPOSE.

In addition, the program and information contained herein are licensed only pursuant to a license agreement that contains restrictions on use and disclosure (that may incorporate by reference certain limitations and notices imposed by third parties).

### **Bay Networks Software License**

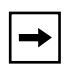

**Note:** This is Bay Networks basic license document. In the absence of a software license agreement specifying varying terms, this license -- or the license included with the particular product -- shall govern licensee's use of Bay Networks software.

This Software License shall govern the licensing of all software provided to licensee by Bay Networks ("Software"). Bay Networks will provide licensee with Software in machine-readable form and related documentation ("Documentation"). The Software provided under this license is proprietary to Bay Networks and to third parties from whom Bay Networks has acquired license rights. Bay Networks will not grant any Software license whatsoever, either explicitly or implicitly, except by acceptance of an order for either Software or for a Bay Networks product ("Equipment") that is packaged with Software. Each such license is subject to the following restrictions:

- 1. Upon delivery of the Software, Bay Networks grants to licensee a personal, nontransferable, nonexclusive license to use the Software with the Equipment with which or for which it was originally acquired, including use at any of licensee's facilities to which the Equipment may be transferred, for the useful life of the Equipment unless earlier terminated by default or cancellation. Use of the Software shall be limited to such Equipment and to such facility. Software which is licensed for use on hardware not offered by Bay Networks is not subject to restricted use on any Equipment, however, unless otherwise specified on the Documentation, each licensed copy of such Software may only be installed on one hardware item at any time.
- 2. Licensee may use the Software with backup Equipment only if the Equipment with which or for which it was acquired is inoperative.
- 3. Licensee may make a single copy of the Software (but not firmware) for safekeeping (archives) or backup purposes.
- 4. Licensee may modify Software (but not firmware), or combine it with other software, subject to the provision that those portions of the resulting software which incorporate Software are subject to the restrictions of this license. Licensee shall not make the resulting software available for use by any third party.
- 5. Neither title nor ownership to Software passes to licensee.
- 6. Licensee shall not provide, or otherwise make available, any Software, in whole or in part, in any form, to any third party. Third parties do not include consultants, subcontractors, or agents of licensee who have licensee's permission to use the Software at licensee's facility, and who have agreed in writing to use the Software only in accordance with the restrictions of this license.
- 7. Third-party owners from whom Bay Networks has acquired license rights to software that is incorporated into Bay Networks products shall have the right to enforce the provisions of this license against licensee.
- 8. Licensee shall not remove or obscure any copyright, patent, trademark, trade secret, or similar intellectual property or restricted rights notice within or affixed to any Software and shall reproduce and affix such notice on any backup copy of Software or copies of software resulting from modification or combination performed by licensee as permitted by this license.

### **Bay Networks Software License (continued)**

- 9. Licensee shall not reverse assemble, reverse compile, or in any way reverse engineer the Software. [Note: For licensees in the European Community, the Software Directive dated 14 May 1991 (as may be amended from time to time) shall apply for interoperability purposes. Licensee must notify Bay Networks in writing of any such intended examination of the Software and Bay Networks may provide review and assistance.]
- 10. Notwithstanding any foregoing terms to the contrary, if licensee licenses the Bay Networks product "Site Manager," licensee may duplicate and install the Site Manager product as specified in the Documentation. This right is granted solely as necessary for use of Site Manager on hardware installed with licensee's network.
- 11. This license will automatically terminate upon improper handling of Software, such as by disclosure, or Bay Networks may terminate this license by written notice to licensee if licensee fails to comply with any of the material provisions of this license and fails to cure such failure within thirty (30) days after the receipt of written notice from Bay Networks. Upon termination of this license, licensee shall discontinue all use of the Software and return the Software and Documentation, including all copies, to Bay Networks.
- 12. Licensee's obligations under this license shall survive expiration or termination of this license.

## **Contents**

### **[Read Me First](#page-6-0)**

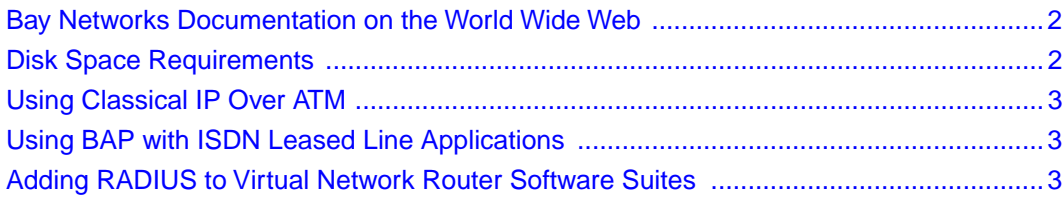

## **Read Me First**

<span id="page-6-0"></span>This document supplements the *Release Notes for Router Software Version 11.02*, *Release Notes for Site Manager Software Version 5.02*, and *Known Anomalies: Router Software 11.02 and Site Manager 5.02*.

It contains information about

- [Bay Networks Documentation on the World Wide Web](#page-7-0)
- [Disk Space Requirements](#page-7-0)
- [Using Classical IP Over ATM](#page-8-0)
- [Using BAP with ISDN Leased Line Applications](#page-8-0)
- [Adding RADIUS to Virtual Network Router Software Suites](#page-8-0)

## <span id="page-7-0"></span>**Bay Networks Documentation on the World Wide Web**

Bay Networks provides current technical documentation on the World Wide Web at

http://support.baynetworks.com/library/tpubs/

From this site you can

- Access and print current technical documentation including Version 11.02/5.02
- Search for the information you need
- Download the Bay Networks Press Catalog to order hardcopy documentation

We want to make our documentation and Web site as complete and useful as possible. If you have any questions or comments on the information provided at this site, you can send them directly to the Bay Networks Technical Publications department at

doc\_comments@baynetworks.com

## **Disk Space Requirements**

Table 1 summarizes the minimum free disk space requirements for Site Manager Version 5.02.

| Platform     | 11.02/5.02 |
|--------------|------------|
| Sparcstation | 78 MB      |
| HP-UX        | 85 MB      |
| <b>IBM</b>   | 67 MB      |
| PC           | 40 MB      |

**Table 1. Minimum Disk Space Requirements**

## <span id="page-8-0"></span>**Using Classical IP Over ATM**

When using Version 11.02 in a classical IP over ATM environment, the ATM interface experiences a fault when the Registration Refresh Interval parameter expires. This interval is 900 seconds (15 minutes) for clients and 1200 seconds (20 minutes) for servers.

To avoid this fault, you must create IP adjacent hosts between nodes on ATM classical IP networks. When creating these IP adjacent hosts, set the MAC address field for the adjacent host to the host's 20-byte ATM NSAP address.

## **Using BAP with ISDN Leased Line Applications**

For bandwidth-on-demand using the bandwidth allocation protocol (BAP), the default value of the No Phone Number Needed parameter is Enable. You may change the default value of this parameter to avoid configuring an outgoing phone list, but change it only for configurations where the default values of the ISDN Numbering Plan and ISDN Numbering Type parameters in the outgoing phone list are acceptable to the ISDN switch.

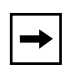

**Note:** Certain countries have ISDN networks where the default values of the ISDN Numbering Plan and ISDN Numbering Type parameters do not work. Ask your sales engineer for details.

## **Adding RADIUS to Virtual Network Router Software Suites**

The RADIUS executable file (*radius.exe*) does not appear in the following virtual network router (VNR) software suites:

- BN VNR Flash Card (PN 114620-A Rev. C)
- ATM VNR Flash Card (PN 114657-A Rev. C)
- The following CD-ROM (PN 114647) router platform selections:
	- -- bn/vnr "Backbone Node VNR"
	- -- 5780 "Model 5780 ATM Router installed on System 5000"

To add RADIUS to these sofware suites:

- **1. Log in to the following FTP site as anonymous: 192.32.253.5**
- **2. Type the following from the FTP prompt:**

**cd /perm/radius\_11.02**

- **3. Set the tranfer preference to binary (for example, type bin).**
- **4. Download the** *radius.exe* **file from the FTP site (for example, type get radius.exe).**
- **5. Place the executable into the default directory of your workstation.**

The default directory on a PC is *wf\builder.dir\rel1102\bn810* The default directory on a UNIX platform is *\$BUILDER\_DIR/rel1102/bn810*

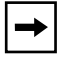

**Note:** The BUILDER\_DIR resides in the *.cshrc*, *.login*, or other equivalent startup file.

- **6. Start Image Builder and open the image to which you want to add**  *radius.exe.*
- **7.** Click on Details in the Available Components box, select the *radius.exe* **file, and click on Add.**
- **8. Check the size of the** *radius.exe* **file (compressed -- approximately 22KB; uncompressed -- approximately 45KB).**

If the file does not match the expected size, repeat this procedure or call Bay Networks Customer Support for assistance.

- **9. Save the image that includes RADIUS and exit Image Builder.**
- **10. Use FTP to transfer the new image to the router and reboot the router, following the directions in** *Modifying Software Images for Routers***.**

You can now use RADIUS on this router.

For further information about using Image Builder, refer to *Modifying Software Images for Routers*.